### **CS 318 Principles of Operating Systems**

### **Fall 2019**

### **Lecture 7: Semaphores and Monitors**

Prof. Ryan Huang

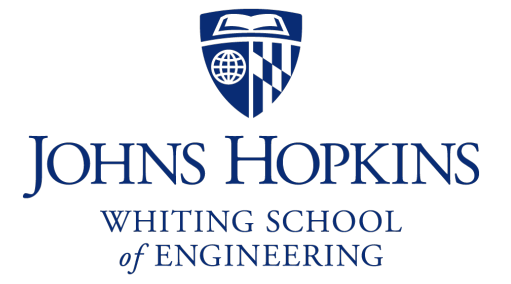

## Administrivia

#### • **Lab 1**

- Due this Friday midnight
- If you decide to use late hours, email [cs318-staff@cs.jhu.edu](mailto:cs318-staff@cs.jhu.edu)
- Go to office hours, OK to discuss your designs with TAs or me
- Reminder about cheating policy

## Higher-Level Synchronization

- **We looked at using locks to provide mutual exclusion**
- **Locks work, but they have limited semantics**
	- Just provide mutual exclusion
- **Instead, we want synchronization mechanisms that**
	- Block waiters, leave interrupts enabled in critical sections
	- Provide semantics beyond mutual exclusion

### • **Look at two common high-level mechanisms**

- Semaphores: binary (mutex) and counting
- Monitors: mutexes and condition variables

#### • **Use them to solve common synchronization problems**

### **Semaphores**

- **An abstract data type to provide mutual exclusion**
	- Described by Dijkstra in the "THE" system in 1968
- **Semaphores are "integers" that support two operations:**
	- Semaphore::P(): decrement, block until semaphore is open
		- after the Dutch word "Proberen" (to try), also **Wait()**
	- Semaphore::V(): increment, allow another thread to enter
		- after the Dutch word "Verhogen" (increment), also **Signal ()**
	- That's it! No other operations not even just reading its value
- **Semaphore safety property: the semaphore value is always greater than or equal to 0**

# Blocking in Semaphores

### • **Associated with each semaphore is a queue of waiting threads**

#### • **When** P() **is called by a thread:**

- If semaphore is open, thread continues
- If semaphore is closed, thread blocks on queue

#### • **Then** V() **opens the semaphore:**

- If a thread is waiting on the queue, the thread is unblocked
- If no threads are waiting on the queue, the signal is remembered for the next thread
	- In other words,  $V()$  has "history" (c.f., condition vars later)
	- This "history" is a counter

# Semaphore Types

#### • **Semaphores come in two types**

#### • **Mutex semaphore (or binary semaphore)**

- Represents single access to a resource
- Guarantees mutual exclusion to a critical section

### • **Counting semaphore (or general semaphore)**

- Represents a resource with many units available, or a resource that allows certain kinds of unsynchronized concurrent access (e.g., reading)
- Multiple threads can pass the semaphore
- Number of threads determined by the semaphore "count"
	- mutex has count  $= 1$ , counting has count  $= N$

## Using Semaphores

#### • **Use is similar to our locks, but semantics are different**

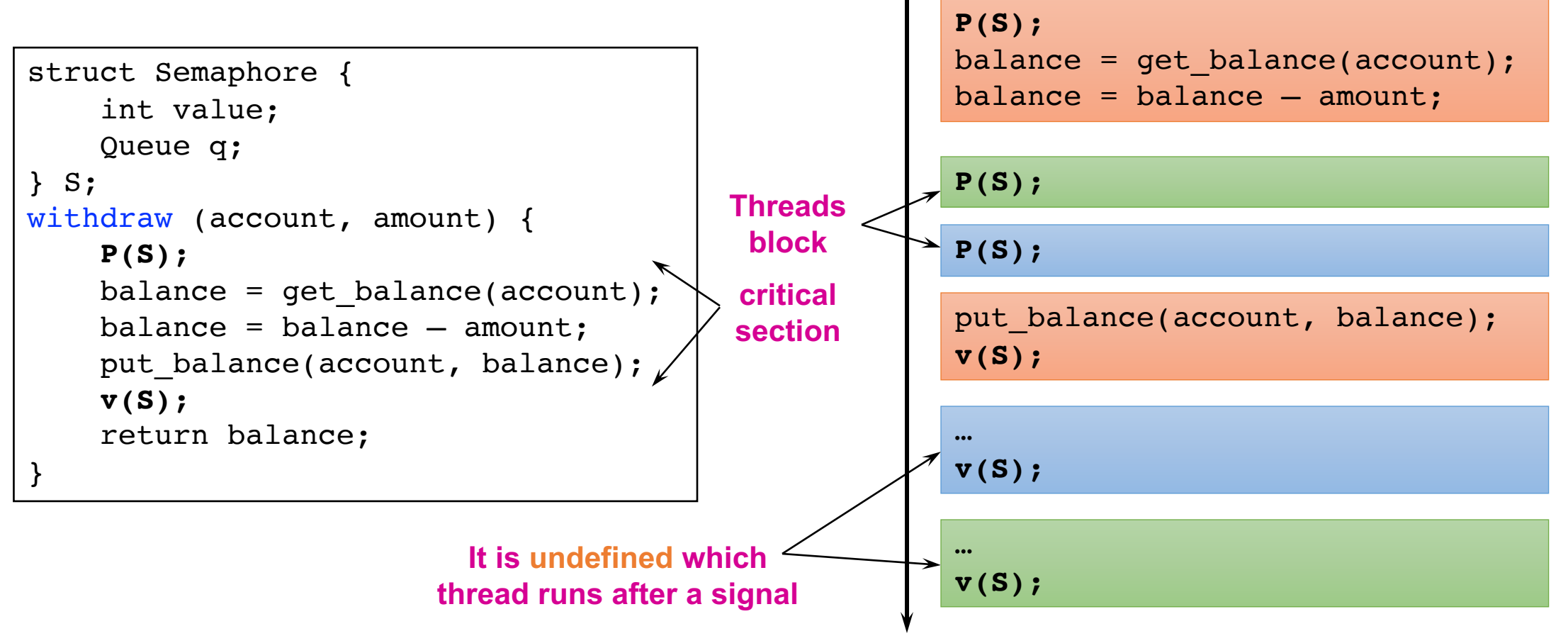

## Semaphores in Pintos

```
void sema_down(struct semaphore *sema) 
\{enum intr level old level;
  old level = intr disable();
 while (sema->value == 0) {
    list push back(&sema->waiters,
          &thread_current()->elem);
    thread block();
  }
  sema->value--;
  intr set level(old level);
}
```

```
void sema_up(struct semaphore *sema) 
\left\{ \right.enum intr level old level;
  old level = intr disable();
  if (!list_empty (&sema->waiters)) 
    thread unblock(list entry(
        list pop front(&sema->waiters),
              struct thread, elem));
  sema->value++;
  intr set level(old level);
}
```
- **To reference current thread:** thread\_current()
- thread\_block() **assumes interrupts are disabled**
	- Note that interrupts are disabled only to enter/leave critical section
	- How can it sleep with interrupts disabled?

## Interrupts Disabled During Context Switch

```
sema down() {
       Disable interrupts;
       while(value == 0) {
         add current thread to waiters;
         thread block();
        }
       value--;
       Enable interrupts;
      }
thread_yield() {
  Disable interrupts;
  add current thread to ready list;
  schedule(); // context switch
  Enable interrupts;
}
```

```
[thread_yield]
Disable interrupts;
```
add current thread to ready list; schedule();

**[thread\_yield]** *(Returns from* schedule()*) Enable interrupts;*

```
[sema_down]
Disable interrupts;
while(value == 0) {
  add current thread to waiters;
 thread block();
```
**[thread\_yield]** *(Returns from* schedule()*) Enable interrupts;*

}

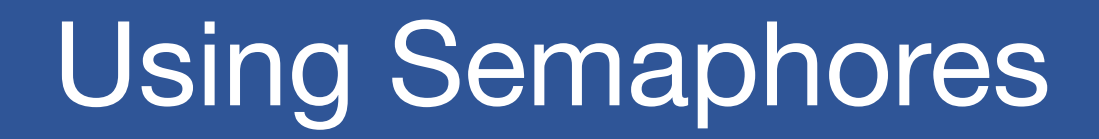

#### • **We've looked at a simple example for using synchronization**

- Mutual exclusion while accessing a bank account
- **Now we're going to use semaphores to look at more interesting**

#### **examples**

- Readers/Writers
- Bounded Buffers

## Readers/Writers Problem

#### • **Readers/Writers Problem:**

- An object is shared among several threads
- Some threads only read the object, others only write it
- We can allow multiple readers but only one writer
	- Let  $\#r$  be the number of readers,  $\#w$  be the number of writers
	- Safety:  $(\#r \geq 0) \wedge (0 \leq \#w \leq 1) \wedge ((\#r > 0) \Rightarrow (\#w = 0))$
- **How can we use semaphores to implement this protocol?**

#### • **Use three variables**

- int readcount number of threads reading object
- Semaphore mutex control access to readcount
- Semaphore w or  $r$  exclusive writing or reading

### Readers/Writers

```
// number of readers
int readcount = 0;
// mutual exclusion to readcount
Semaphore mutex = 1;
// exclusive writer or reader
Semaphore w or r = 1;
writer {
   wait(w or r); // lock out readers
    Write;
    signal(w or r);// up for grabs
}
```
#### reader {

```
wait(mutex); // lock readcount
readcount += 1; // one more reader
if (readcount == 1)
   wait(w or r);// synch w/ writers
signal(mutex); // unlock readcount
Read;
wait(mutex); // lock readcount
readcount - 1; // one less reader
if (readcount == 0)
    signal(w or r); // up for grabs
signal(mutex); // unlock readcount
```
}

### Readers/Writers

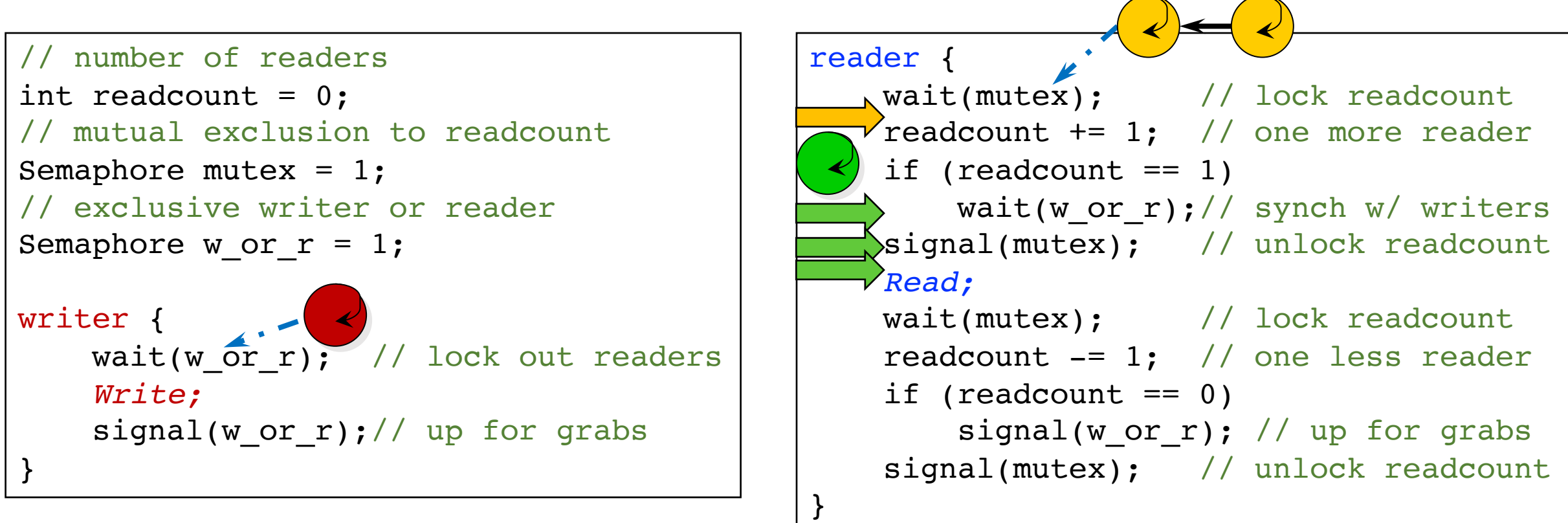

## Readers/Writers Notes

#### • w or **r provides mutex between readers and writers**

- writer wait/signal, reader wait/signal when readcount goes from 0 to 1 or from 1 to 0.
- **If a writer is writing, where will readers be waiting?**
- **Once a writer exits, all readers can fall through**
	- Which reader gets to go first?
	- Is it guaranteed that all readers will fall through?
- **If readers and writers are waiting, and a writer exits, who goes first?**
- **Why do readers use** mutex**?**
- **Why don't writers use** mutex**?**
- **What if the signal is above "**if (readcount == 1)**"?**

## Bounded Buffer

#### • **Problem: a set of buffers shared by producer and consumer threads**

- Producer inserts resources into the buffer set
	- Output, disk blocks, memory pages, processes, etc.
- Consumer removes resources from the buffer set
- Whatever is generated by the producer

#### • **Producer and consumer execute at different rates**

- No serialization of one behind the other
- Tasks are independent (easier to think about)
- The buffer set allows each to run without explicit handoff

#### • **Safety:**

- Sequence of consumed values is prefix of sequence of produced values
- If nc is number consumed, np number produced, and N the size of the buffer, then  $0 \le np -$ <br>*nc*  $\le$  N

## Bounded Buffer (2)

 $\bullet$   $0 \leq np - nc \leq N \iff 0 \leq (nc - np) + N \leq N$ 

#### • **Use three semaphores:**

- empty number of empty buffers
	- Counting semaphore
	- empty =  $(nc np) + N$
- full number of full buffers
	- Counting semaphore
	- $full = np nc$
- mutex mutual exclusion to shared set of buffers
	- Binary semaphore

## Bounded Buffer (3)

Semaphore mutex = 1; // mutual exclusion to shared set of buffers Semaphore empty =  $N$ ; // count of empty buffers (all empty to start) Semaphore full =  $0$ ; // count of full buffers (none full to start)

```
producer {
 while (1) {
    Produce new resource;
    wait(empty); // wait for empty buffer
    wait(mutex); // lock buffer list
    Add resource to an empty buffer;
    signal(mutex); // unlock buffer list
    signal(full); // note a full buffer
  }
}
                                                }
                                              }
```

```
consumer {
 while (1) {
   wait(full); // wait for a full buffer
   wait(mutex); // lock buffer list
   Remove resource from a full buffer;
   signal(mutex); // unlock buffer list
    signal(empty); // note an empty buffer
   Consume resource;
```
## Bounded Buffer (4)

- **Why need the mutex at all?**
- **Where are the critical sections?**
- **What has to hold for deadlock to occur?**
	- empty  $= 0$  and full  $= 0$
	- $-(nc np) + N = 0$  and  $np nc = 0$
	- $-N = 0$
- **What happens if operations on mutex and full/empty are switched around?**
	- The pattern of signal/wait on full/empty is a common construct often called an interlock

#### • **Producer-Consumer and Bounded Buffer are classic sync. problems**

## Semaphore Summary

• **Semaphores can be used to solve any of the traditional synchronization problems**

#### • **However, they have some drawbacks**

- They are essentially shared global variables
	- Can potentially be accessed anywhere in program
- No connection between the semaphore and the data being controlled by the semaphore
- Used both for critical sections (mutual exclusion) and coordination (scheduling)
	- Note that I had to use comments in the code to distinguish
- No control or guarantee of proper usage

#### • **Sometimes hard to use and prone to bugs**

- Another approach: Use programming language support

## **Monitors**

• **A monitor is a programming language construct that controls access to shared data**

- Synchronization code added by compiler, enforced at runtime
- Why is this an advantage?

#### • **A monitor is a module that encapsulates**

- Shared data structures
- Procedures that operate on the shared data structures
- Synchronization between concurrent threads that invoke the procedures
- **A monitor protects its data from unstructured access**
- **It guarantees that threads accessing its data through its procedures interact only in legitimate ways**

## Monitor Semantics

#### • **A monitor guarantees mutual exclusion**

- Only one thread can execute any monitor procedure at any time
	- the thread is "in the monitor"
- If a second thread invokes a monitor procedure when a first thread is already executing one, it blocks
	- So the monitor has to have a wait queue...
- If a thread within a monitor blocks, another one can enter
- **What are the implications in terms of parallelism in a monitor?**
- **A monitor invariant is a safety property associated with the monitor**
	- It's expressed over the monitored variables.
	- It holds whenever a thread enters or exits the monitor.

### Account Example

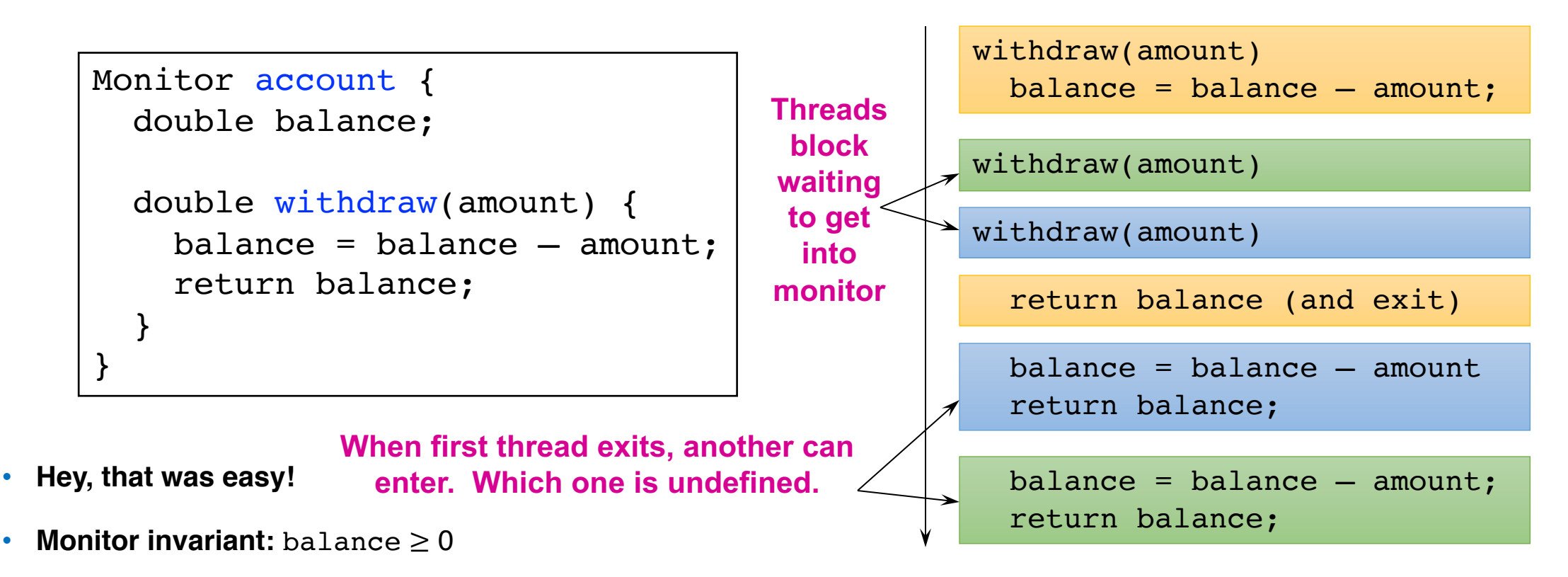

- **But what if a thread wants to wait inside the monitor?**
	- Such as "mutex(empty)" by reader in bounded buffer?

### Condition Variables

• **A condition variable is associated with a condition needed for a thread to make progress once it is in the monitor.**

- alternative: busy waiting, bad

```
Monitor M {
  ... monitored variables
 Condition c;
 void enterMonitor (...) {
    if (extra property not true) wait(c); waits outside of the monitor's mutex
    do what you have to do
    if (extra property true) signal(c); brings in one thread waiting on condition
  }
```
### Condition Variables

### • **Condition variables support three operations:**

- Wait **release monitor lock,** wait for C/V to be signaled
	- So condition variables have wait queues, too
- Signal wakeup one waiting thread
- Broadcast wakeup all waiting threads

### • **Condition variables are not boolean objects**

- if (condition variable) then ... does not make sense
- if (num resources == 0) then wait(resources available) does
- An example will make this more clear

## Monitor Bounded Buffer

```
Monitor bounded buffer {
  Resource buffer[N];
  // Variables for indexing buffer
  // monitor invariant involves these vars
 Condition not full; // space in buffer
  Condition not empty; // value in buffer
  void put_resource (Resource R) {
    while (buffer array is full)
        wait(not full);
    Add R to buffer array;
    signal(not empty);
  }
```

```
Resource get_resource() {
  while (buffer array is empty)
      wait(not_empty);
  Get resource R from buffer array;
  signal(not full);
  return R;
}
 \prime / end monitor
```
- What happens if no threads are waiting when signal is called?

### **Monitor Queues**

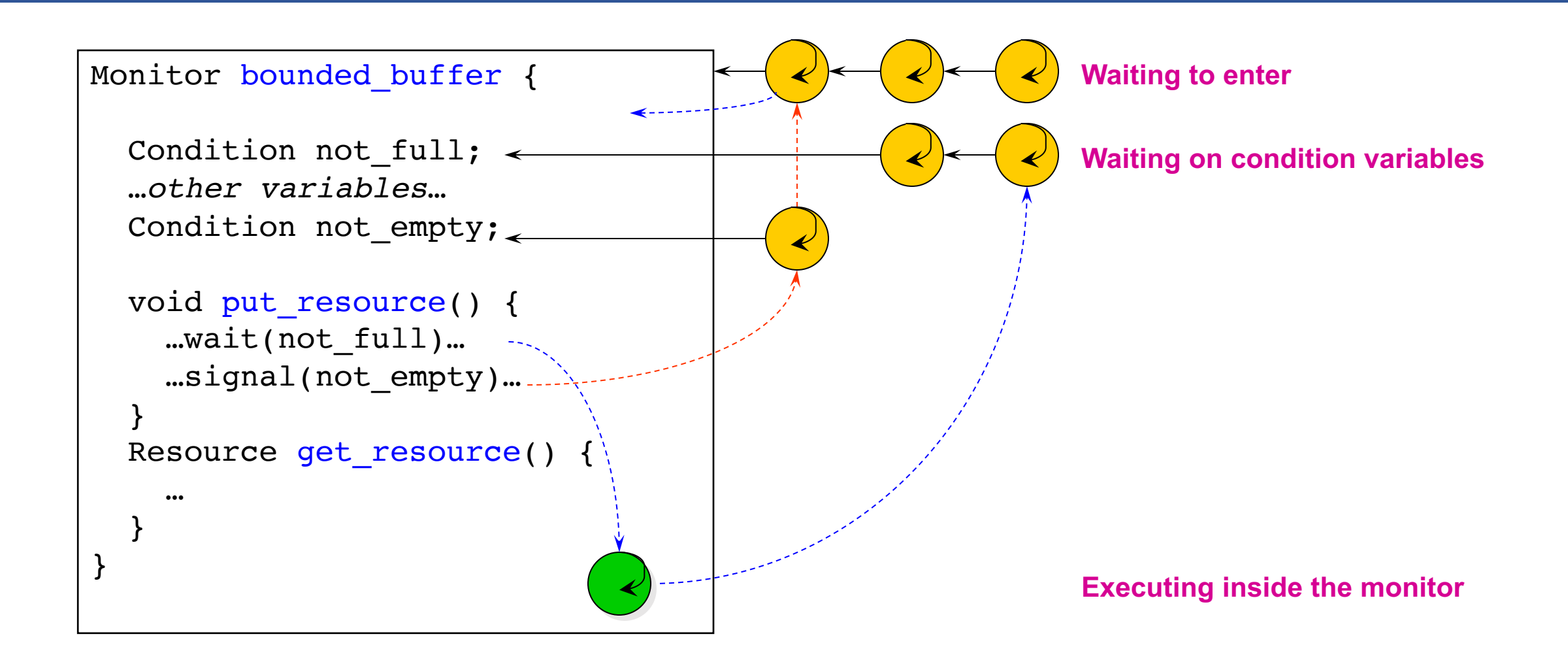

## Condition Vars != Semaphores

#### • **Condition variables != semaphores**

- Although their operations have the same names, they have entirely different semantics (such is life, worse yet to come)
- However, they each can be used to implement the other

#### • **Access to the monitor is controlled by a lock**

- wait() blocks the calling thread, and gives up the lock
	- To call wait, the thread has to be in the monitor (hence has lock)
	- Semaphore::wait just blocks the thread on the queue
- signal() causes a waiting thread to wake up
	- If there is no waiting thread, the signal is lost
	- Semaphore:: signal increases the semaphore count, allowing future entry even if no thread is waiting
	- Condition variables have no history

## Signal Semantics

### • **Two flavors of monitors that differ in the scheduling semantics of**  signal()

- Hoare monitors (original)
	- signal() immediately switches from the caller to a waiting thread
	- The condition that the waiter was anticipating is guaranteed to hold when waiter executes
	- Signaler must restore monitor invariants before signaling
- Mesa monitors (Mesa, Java)
	- signal() places a waiter on the ready queue, but signaler continues inside monitor
	- Condition is not necessarily true when waiter runs again
		- Returning from wait() is only a hint that something changed
		- Must recheck conditional case

### Hoare vs. Mesa Monitors

#### • **Hoare**

if (empty) wait(condition);

### • **Mesa**

```
while (empty)
   wait(condition);
```
#### • **Tradeoffs**

- Mesa monitors easier to use, more efficient
	- Fewer context switches, easy to support broadcast
- Hoare monitors leave less to chance
	- Easier to reason about the program

**Using Mesa monitor semantics.**

- **Will have four methods:** StartRead**,** StartWrite**,** EndRead **and** EndWrite
- Monitored data:  $n r$  (number of readers) and  $n w$  (number of writers) with the **monitor invariant**

 $(nr \ge 0)$   $\wedge$   $(0 \leq nw \leq 1)$   $\wedge$   $((nr > 0) \Rightarrow (nw = 0))$ 

- **Two conditions:**
	- $-$  canRead:  $nw = 0$
	- $-$  canWrite: (nr = 0)  $\land$  (nw = 0)

#### • **Write with just** wait()

- Will be safe, maybe not live – why?

```
Monitor RW {
  int nr = 0, nw = 0;
 Condition canRead, canWrite;
 void StartRead () {
    while (nw != 0) wait(canRead);
    n + +;
  }
 void EndRead () {
    nr--;}
```

```
void StartWrite {
 while (nr != 0 || nw != 0) wait(canWrite);
 nw++;}
void EndWrite () {
  nw--;}
// end monitor
```
#### • **add** signal() **and** broadcast()

```
Monitor RW {
  int nr = 0, nw = 0;
  Condition canRead, canWrite;
  void StartRead () {
    while (nw != 0) wait(canRead);
    n + +;
  }
  void EndRead () {
    nr--;if (nr == 0) signal(canWrite);
  }
                      can we put a signal here?
```

```
void StartWrite () {
  while (nr != 0 || nw != 0) wait(canWrite);
  nw++;}
void EndWrite () {
  nw--;broadcast(canRead);
  signal(canWrite);
}
// end monitor
                can we put a signal here?
```
- **Is there any priority between readers and writers?**
- **What if you wanted to ensure that a waiting writer would have priority over new readers?**

#### • **C/Vs are also used without monitors in conjunction with locks**

- void cond init (cond t  $*$ , ...);
- void cond wait (cond t \*c, mutex\_t \*m);
	- Atomically unlock m and sleep until c signaled
	- Then re-acquire m and resume executing
- void cond signal (cond t \*c);
- void cond broadcast (cond t \*c);
	- - Wake one/all threads waiting on c

- **C/Vs are also used without monitors in conjunction with locks**
- **A monitor** ≈ **a module whose state includes a C/V and a lock**
	- Difference is syntactic; with monitors, compiler adds the code
- **It is "just as if" each procedure in the module calls acquire() on entry and release() on exit**
	- But can be done anywhere in procedure, at finer granularity
- **With condition variables, the module methods may wait and signal on independent conditions**

- **Why must** cond\_wait **both release** mutex\_t **& sleep?** 
	- void cond wait(cond t \*c, mutex t \*m);
- **Why not separate mutexes and condition variables?**

```
while (count == BUFFER SIZE) {
    mutex unlock(&mutex);
    cond wait(&not full);
    mutex_lock(&mutex);
}
```
#### • **Why must** cond\_wait **both release** mutex\_t **& sleep?**

- void cond wait(cond t \*c, mutex\_t \*m);

#### • **Why not separate mutexes and condition variables?**

### while (count  $==$  BUFFER SIZE) { mutex unlock(&mutex); cond wait(&not full); mutex\_lock(&mutex); } **Producer**

#### mutex\_lock(&mutex); ... count--; cond signal(&not full); **Consumer**

## Using Cond Vars & Locks

#### • **Alternation of two threads (ping-pong)**

#### • **Each executes the following:**

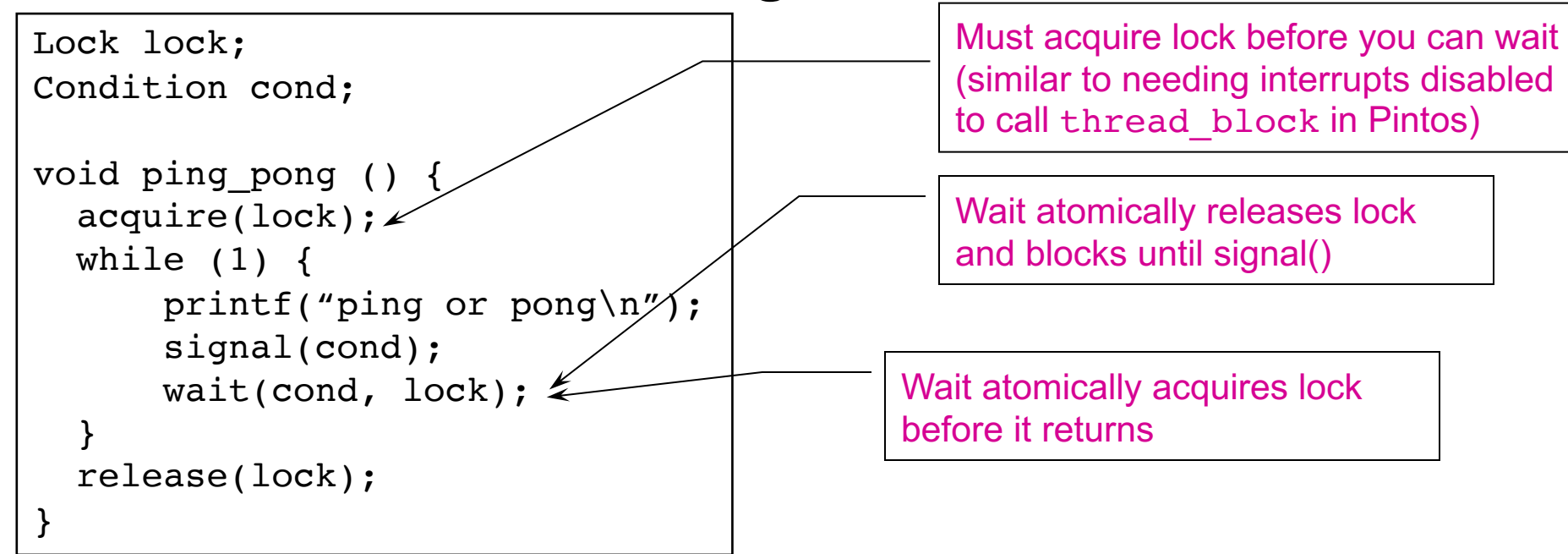

## Monitors and Java

#### • **A lock and condition variable are in every Java object**

- No explicit classes for locks or condition variables

#### • **Every object is/has a monitor**

- At most one thread can be inside an object's monitor
- A thread enters an object's monitor by
	- Executing a method declared "synchronized"
		- Can mix synchronized/unsynchronized methods in same class
	- Executing the body of a "synchronized" statement
		- Supports finer-grained locking than an entire procedure
		- Identical to the Modula-2 "LOCK (m) DO" construct
- The compiler generates code to acquire the object's lock at the start of the method and release it just before returning
	- The lock itself is implicit, programmers do not worry about it

### Monitors and Java

#### • **Every object can be treated as a condition variable**

- Half of Object's methods are for synchronization!

### • **Take a look at the Java Object class:**

- Object.wait(\*) is Condition::wait()
- Object.notify() is Condition::signal()
- Object.notifyAll() is Condition::broadcast()

## **Summary**

#### • **Semaphores**

- wait()/signal() implement blocking mutual exclusion
- Also used as atomic counters (counting semaphores)
- Can be inconvenient to use

### • **Monitors**

- Synchronizes execution within procedures that manipulate encapsulated data shared among procedures
	- Only one thread can execute within a monitor at a time
- Relies upon high-level language support

### • **Condition variables**

- Used by threads as a synchronization point to wait for events
- Inside monitors, or outside with locks

![](_page_41_Picture_0.jpeg)

• **Read Chapter 32**